# Reconstrução de Florestas para o Problema de Filogenia Multimídia

Filipe de Oliveira Costa

Orientador: Anderson Rocha Coorientador: Zanoni Dias

Instituto de Computação - UNICAMP

29 de Novembro de 2013

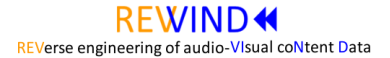

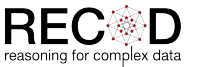

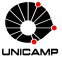

# Sumário

- 2 [Filogenia de Documentos](#page-5-0)
- 3 [Proposta](#page-9-0)
- 4 [Trabalhos Correlatos](#page-12-0)
- 5 [Metodologia e Desafios](#page-34-0)
- 6 O que já foi feito?
- 7 [Cronograma](#page-58-0)

- Aumento do número de usuários de Internet
- · Facilidade de compartilhamento de conteúdo multimídia
	- Exemplos: YouTube e Flickr
- Consequências negativas
	- Quebra de direitos autorais
	- Compartilhamento de conteúdo ilegal

- Alguns trabalhos tem como objetivo a detecção de duplicatas
	- · Identificação de versões modificadas de um determinado documento
- Não avalia o histórico de geração das duplicatas

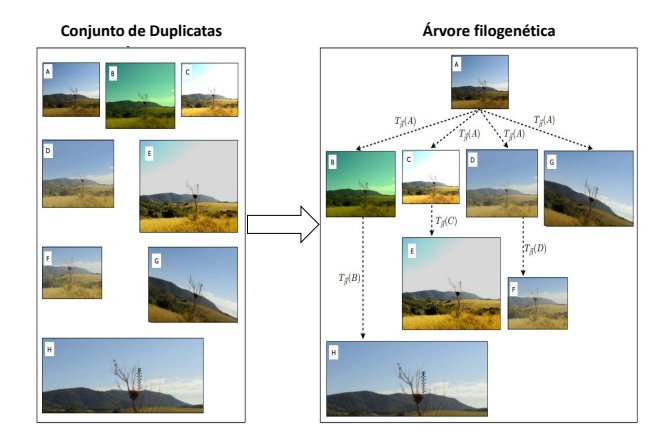

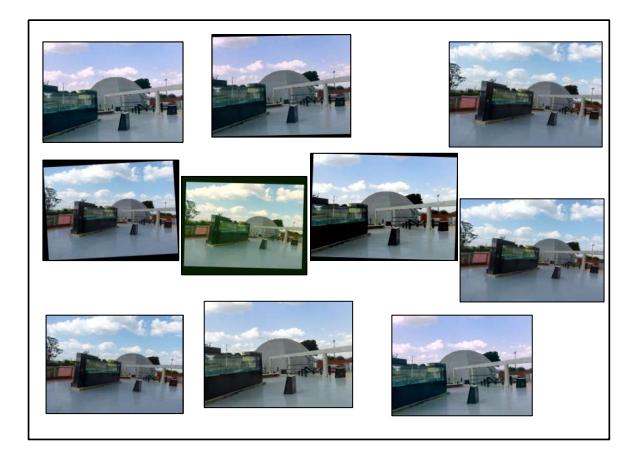

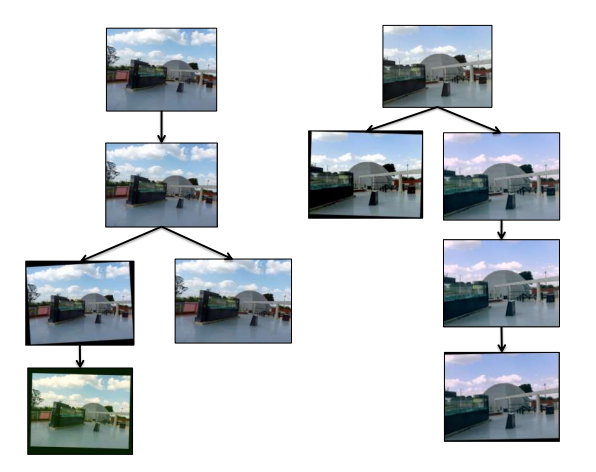

# <span id="page-9-0"></span>Proposta

#### Proposta – Objetivo

- Desenvolver abordagens que permitam a identificação da estrutura de geração de um conjunto de duplicatas de documentos multimídia
- Consideramos como meta principal do projeto resolver o problema de encontrar florestas

#### Proposta – Aplicações

- Investigar quebra de direitos autorais
- Encontrar pistas sobre o criador de um dado documento com conteúdo ilegal
- Determinar o processo de formação de opinião no decorrer do tempo/espaco
- Melhor qualidade dos resultados na análise forense

# <span id="page-12-0"></span>Trabalhos Correlatos

### Trabalhos Correlatos – Kennedy et al.  $(2008)^1$

- Kennedy et al. (2008) definiram a relação "pai-filho" entre as imagens
- Representação de uma aproximação do histórico da imagem
	- Visual Migration Map
- Poucos detalhes sobre:
	- Possíveis parâmetros para a família de transformações
	- Reconstrução da árvore de descendência

photographs on the web". Em: Proc. ACM Intl. Conference of Multimedia. 2008, pp. 349–358.

<sup>1&</sup>lt;br>L. Kennedy e S.-F. Chiang. "Internet Image Archaeology: Automatically tracing the manipulation history of

### Trabalhos Correlatos – De Rosa et al.  $(2010)^2$

- Abordagem para detectar a dependência de imagens
- Relação entre as imagens é descrita como a composição de dois componentes separadamente
	- Baseados no conteúdo da imagem
	- Independentes do conteúdo da imagem (PRNU)
- Reconstrução do grafo de dependência
	- Remoção de ciclos
	- $\bullet$  Garantia que o grau de entrada de um vértice é igual a 1

<sup>2&</sup>lt;br><sup>2</sup> A. De Rosa et al. "Exploring image dependencies: a new Challenge in Image Forensics". Em: *SPIE-IS&T* 

### Trabalhos correlatos – Dias et al.  $(2010)^3$

- Dias et al. (2010) definiram formalmente o problema de filogenia de imagens
- Etapas
	- C´alculo da matriz de dissimilaridade
	- Algoritmo de reconstrução da árvore filogenética

Information Forensics and Security (WIFS). 2010, pp. 1–6.

<sup>3&</sup>lt;br><sup>3</sup>Z. Dias, A. Rocha e S. Goldenstein. "First steps towards image phylogeny". Em: *IEEE Intl. Workshop on* 

# Trabalhos correlatos – Dias et al. (2010)

Cálculo da dissimilaridade

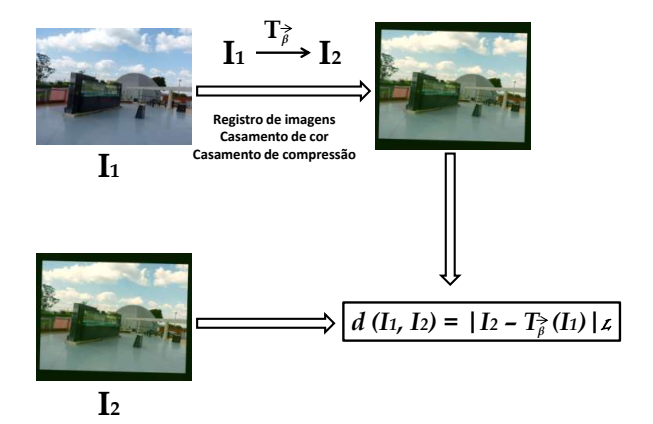

### Trabalhos correlatos – Dias et al. (2010)

Algoritmo de reconstrução

• Algoritmo de Kruskal adaptado para grafos orientados

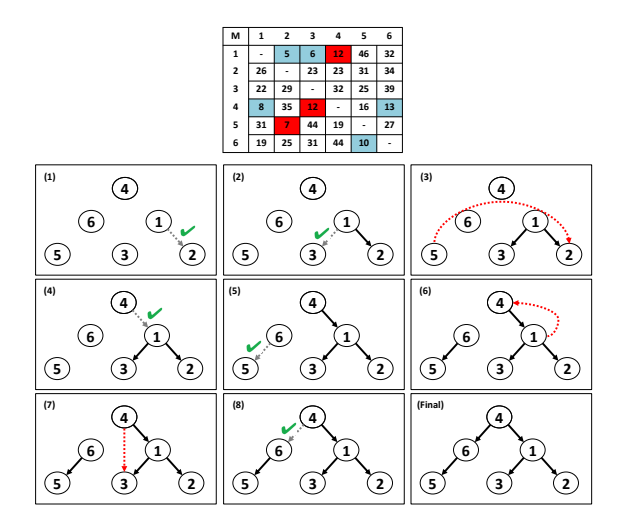

## Trabahos correlatos – Dias et al.  $(2011)^4$

- Solução inicial para vídeos
	- Frames alinhados conforme a cena
	- Cálculo da matriz de dissimilaridade por frame
	- Reconstrução de uma árvore filogenética por frame
	- As arestas de maior frequência nas árvores geradas formam a ´arvore final

<sup>4</sup> Z. Dias, A. Rocha e S. Goldenstein. "Video Phylogeny: Recovering Near-Duplicate Video Relationships".

Reconstrução das árvores com o algoritmo para encontrar arborescência ótima em um grafo

• Proposto independentemente por Chu e Liu, Bock e Edmonds<sup>5</sup>.

phylogeny". Em: Elsevier Journal of Visual Coimmunication and Image Representation 24.7 (2013),

pp. 1124–1134.

<sup>5&</sup>lt;br>**5 R. E. Tarjan. "Finding optimum branchings**". Em: *Networks* 7.1 (1977), pp. 25–35.

<sup>&</sup>lt;sup>6</sup> Z. Dias, S. Goldenstein e A. Rocha. "Exploring heuristic and optimum branching algorithms for image

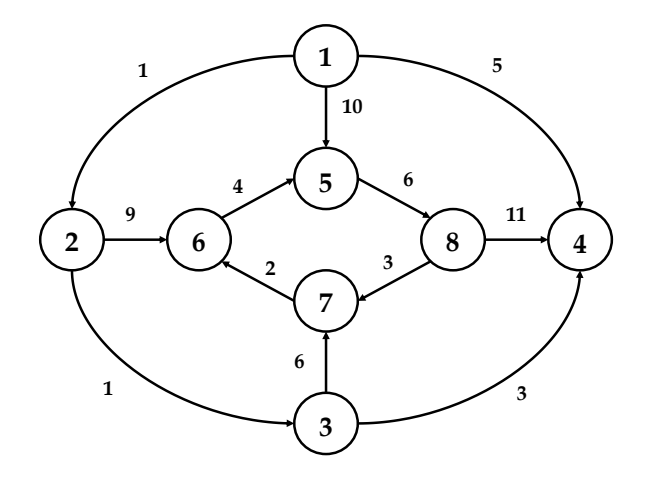

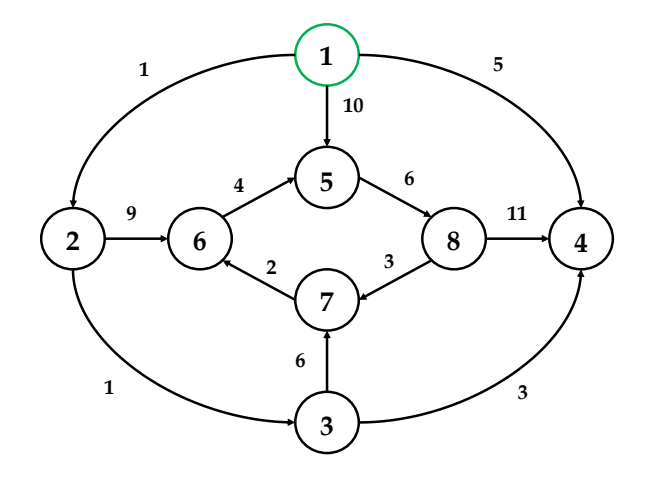

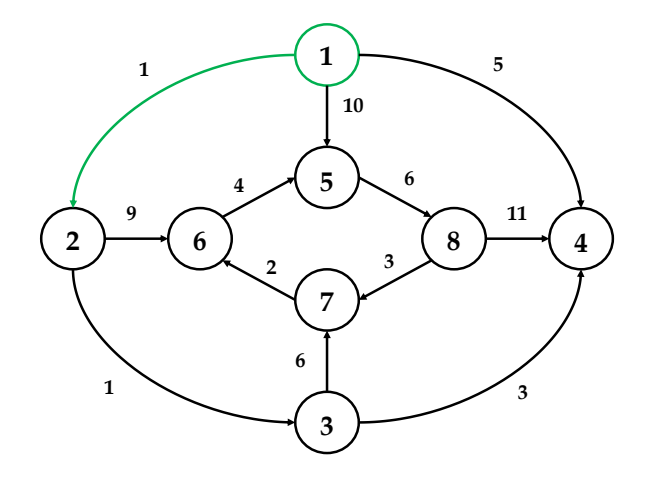

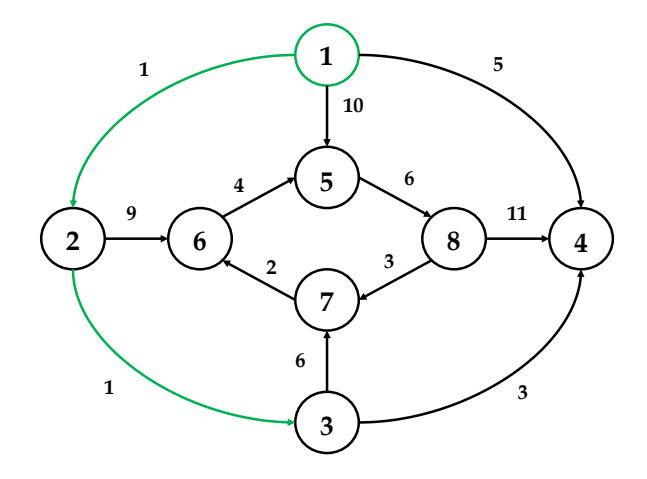

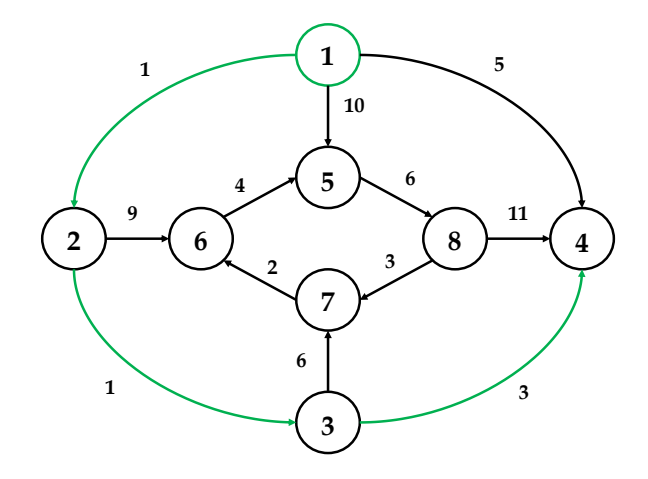

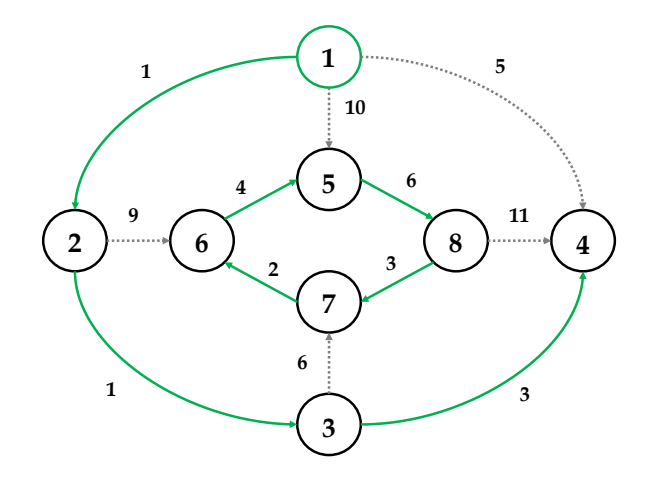

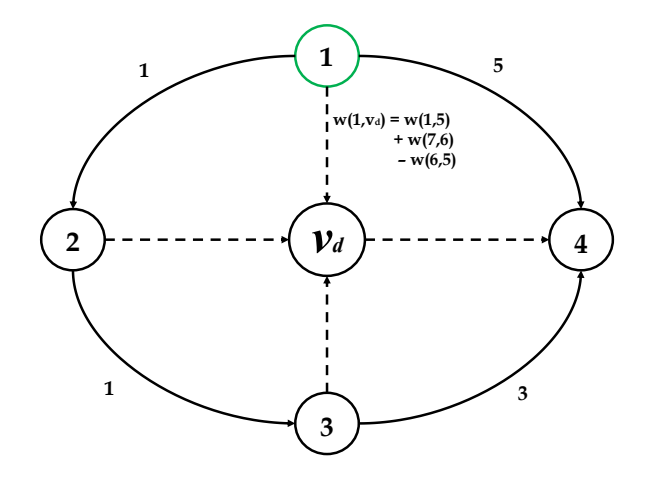

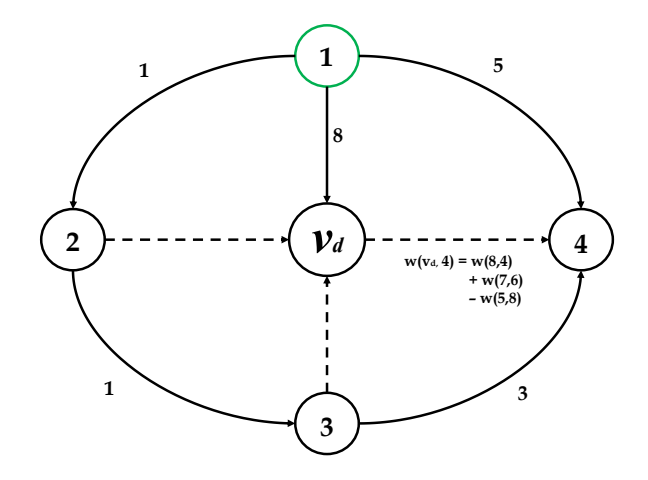

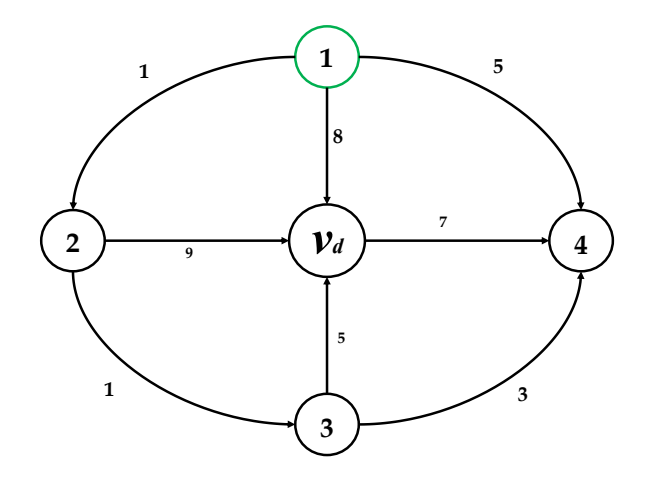

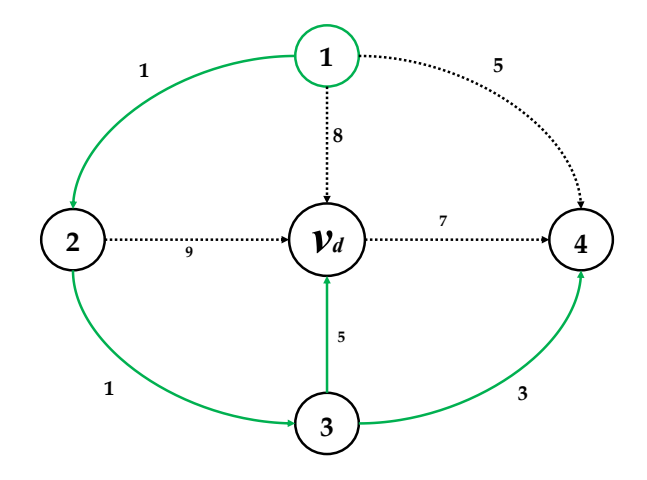

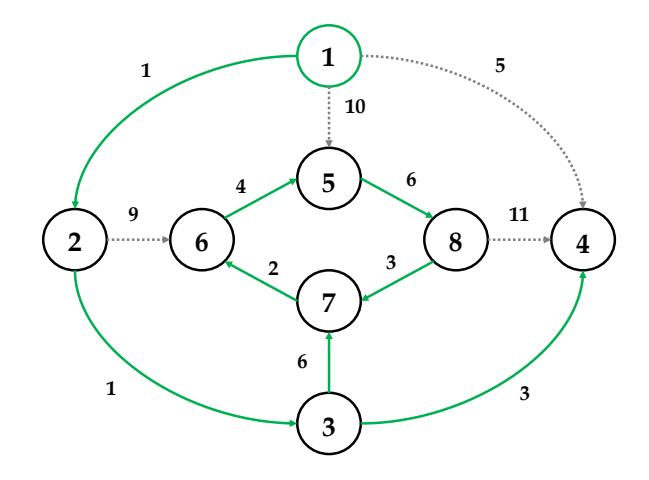

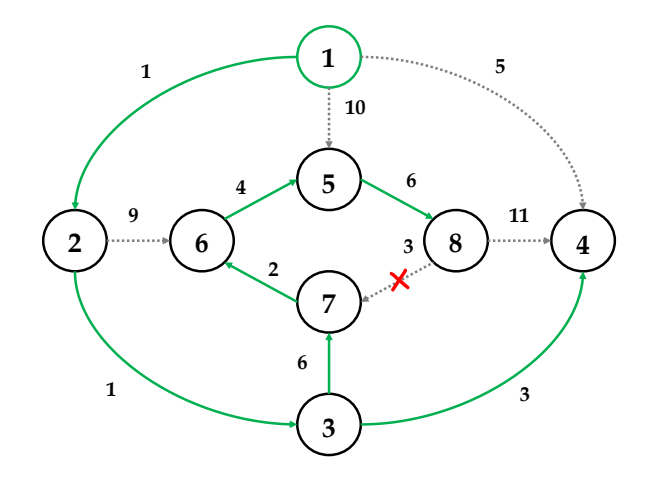

### Trabalhos correlatos – Nucci et al.  $(2013)^7$

- Solução inicial para filogenia de áudio
- Transformações: Codificação, corte, fade in e fade out
- Estimativa dos parâmetros de transformação: busca em grade
- Dissimilaridade: Signal Noise Ratio
- Reconstrução: Kruskal orientado

 $7<sub>M</sub>$ . Nucci, M. Tagliasacchi e S. Tubaro. "A phylogenetic analysis of near duplicate audio tracks". Em: IEEE

Intl. Workshop on Multimedia Signal Processing (MMSP). 2013.

#### Trabalhos correlatos – Dias et al.  $(2013)^8$

- Solução para florestas
	- Automatic Oriented Kruskal AOK
- Para cada aresta a ser adicionada, calcula-se  $\tau = c \times \sigma$ 
	- $\bullet$   $\sigma$  = Desvio padrão do peso das arestas já adicionadas
	- $\bullet$   $c$  = Constante determinada empiricamente
- Calcula diferença  $\delta$  entre a aresta a ser adicionada e a última aresta adicionada
- Se  $\delta > \tau$ , o algoritmo retorna a floresta encontrada até o momento

<sup>8&</sup>lt;br><sup>8</sup>Z. Dias, S. Goldenstein e A. Rocha. "Toward image phylogeny forests: Automatically recovering sematically similar image relationships". Em: Forensic Science International 231 (2013), pp. 178–189.

# <span id="page-34-0"></span>Metodologia e Desafios

Conjunto de imagens A:

- Duplicatas geradas por uma ou múltiplas câmeras
- 3 cenas
- 3 imagens por câmera
- Quatro tamanhos de florestas ( $|F| \in \{2..5\}$ )
- Conjuntos de treino e teste
	- Treino: 1 topologia, 10 variações, 2160 florestas
	- Teste: 4 topologias, 10 variações/topologia, 8640 florestas

Conjunto de imagens B:

- Duplicatas geradas por uma ou múltiplas câmeras
- 20 cenas
- $\bullet$  10 imagens por câmera
- 9 tamanhos de florestas ( $|F| \in \{2..10\}$ )
- 10 topologias para florestas
- 10 variações para cada topologia

Será utilizado somente para a etapa de testes (Cross Dataset)

- Cálculo de dissimilaridade
	- Para imagens e vídeos: Dias et al. (2012)
	- Para áudio: Nucci et al. (2013)
- Desafio: existe alguma forma mais eficaz de calcular a dissimilaridade entre pares de duplicatas?

- · Métricas de avaliação
	- Raízes
	- Arestas
	- Folhas
	- Ancestrais

Métricas de avaliação – Raízes

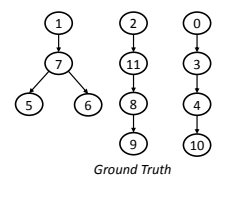

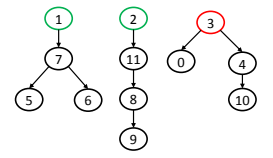

Métricas de avaliação - Arestas

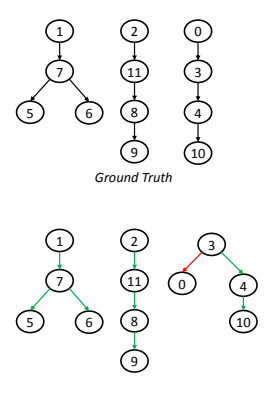

Métricas de avaliação – Folhas

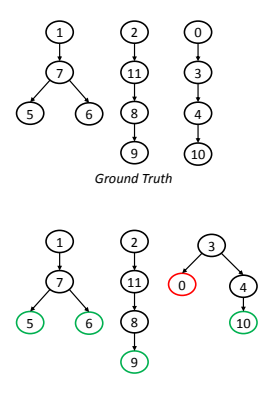

Métricas de avaliação – Ancestrais

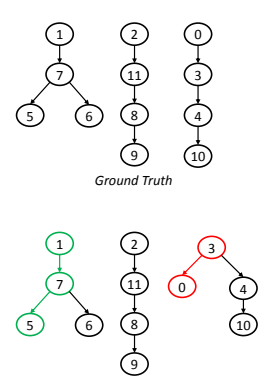

Algoritmos de reconstrução

- AOK
- $\bullet$  Arborescência mínima

Desafios:

- Descobrir o número de árvores da floresta
- Descobrir quais documentos farão parte de cada árvore
- Identificar os documentos originais (raízes) da floresta
- Definir a estrutura da floresta

- Experimentos em ambientes controlados e n˜ao controlados
- Desafios:
	- Quantos dos documentos são originais?
	- Quais são originais?
	- Qual a relação de dependência entre as duplicatas?
	- Como avaliar uma floresta em um ambiente n˜ao controlado?

# <span id="page-45-0"></span>O que já foi feito?

#### Reconstrução de florestas filogenéticas

- Automatic Optimum Branching AOB
- AOB estendido
- Fusão de algoritmos de reconstrução

# Automatic Optimum Branching (AOB)

**Arborescência mínima**

#### **Matriz de dissimilaridade**

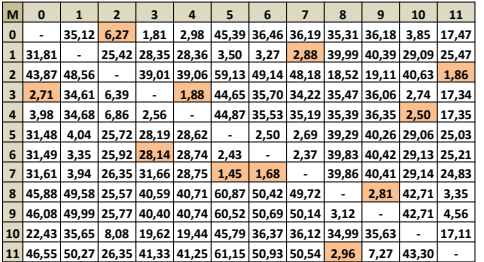

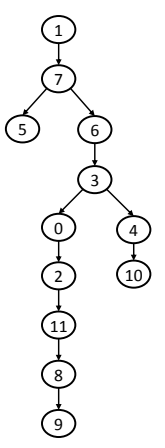

### Automatic Optimum Branching (AOB)

**Floresta**

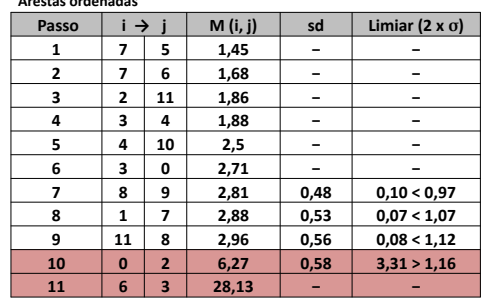

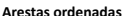

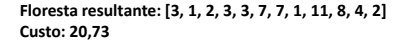

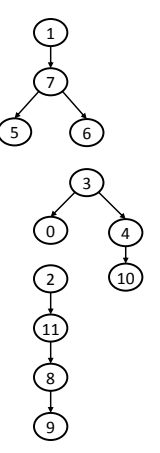

#### AOB Estendido

**Matriz de dissimilaridade atualizada**

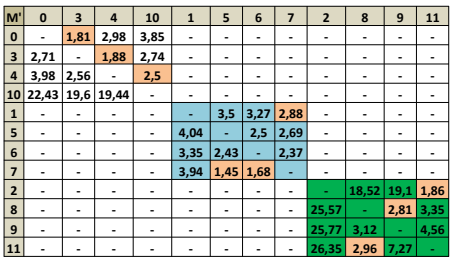

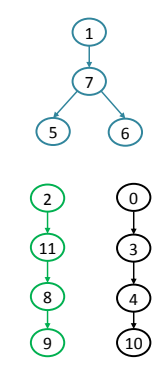

**Floresta resultante: [0, 1, 2, 0, 3, 7, 7, 1, 11, 8, 4, 2] Custo: 19,83**

### Definição do limiar  $\tau$

- $\bullet$   $\tau = c \times \sigma_M$
- $\bullet$  Parâmetro  $c$ 
	- Calculado de forma a maximizar o acerto no conjunto de treino
	- Valor calculado utilizado nos testes

### Tabela comparativa de algoritmos para florestas

Experimentos utilizando o conjunto de imagens A

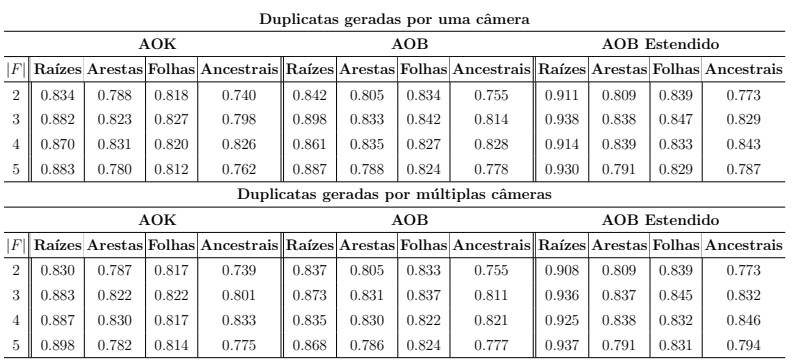

- Os algoritmos de reconstrução existentes para floresta apresentam bons resultados
- Existe alguma forma de combinar os algoritmos para melhorar a qualidade da floresta a ser reconstruída?

- Perturbação na matriz de dissimilaridade
	- Calcula-se o desvio padrão  $\sigma_M$  de todos os valores da matriz M
	- Para cada posição  $(i, j)$  de M, um valor entre  $[-k \times \sigma_M, k \times \sigma_M]$ é sorteado e adicionado à  $M(i, j)$ 
		- $\bullet$  k é calculado no conjunto de treinamento
- São geradas 100 matrizes

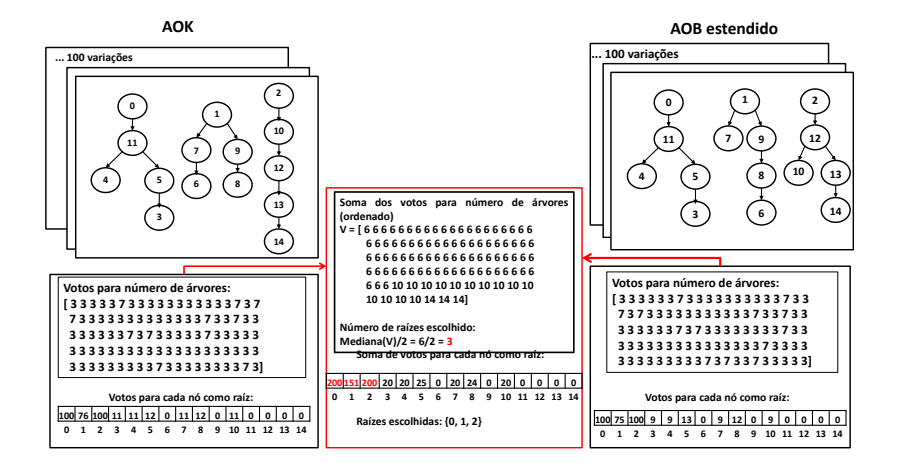

55 / 64

#### **Soma dos votos das arestas**

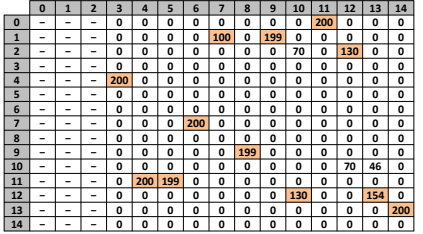

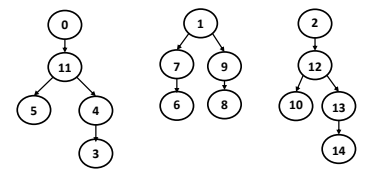

**Floresta final: [0, 1, 2, 4, 11, 7, 1, 9, 1, 12, 0, 2, 12, 13]**

#### Resultados - Fusão

Duplicatas geradas por uma câmera

| $AOK \times AOB$ estendido |       |       |       |       | Redução de erro (AOK) |                                                            |  |                                                                   | Redução de erro (AOB estendido) |                               |  |                                                                                                    |
|----------------------------|-------|-------|-------|-------|-----------------------|------------------------------------------------------------|--|-------------------------------------------------------------------|---------------------------------|-------------------------------|--|----------------------------------------------------------------------------------------------------|
|                            |       |       |       |       |                       |                                                            |  |                                                                   |                                 |                               |  | $\ F\ $ Raízes Arestas Folhas Ancestrais Raízes Arestas Folhas Ancestrais Raízes Arestas Folhas Ancestrais |
| 2 <sub>1</sub>             | 0.924 | 0.812 | 0.842 | 0.780 |                       |                                                            |  | $\parallel$ -54,22% -11,32% -13,19% -15,38% -14,61% -1,57% -1,86% |                                 |                               |  | $-3.08\%$                                                                                                  |
| 3 <sub>1</sub>             | 0.940 | 0.842 | 0.852 | 0.833 |                       | $-49.15\%$ -10.73% -14.45%                                 |  | $-17.33\%$                                                        |                                 | $-3.23\%$ $-2.47\%$ $-3.27\%$ |  | $-2.34%$                                                                                                   |
|                            | 0.923 | 0.846 | 0.840 | 0.849 |                       | $-40,77\%$ $-8.88\%$ $-11,11\%$                            |  | $-13.22\%$                                                        |                                 | $-10.47\%$ -4.35% -4.19%      |  | $-3.82\%$                                                                                                  |
| 5 II                       | 0.931 | 0.796 | 0.834 | 0.790 |                       | $\left  -41.03\% \right $ -7,27% $\left  -11.70\% \right $ |  | $-11.76\%$                                                        |                                 | $-1.43\%$ $-2.39\%$ $-2.92\%$ |  | $-1.41%$                                                                                                   |

 ${\rm Duplicatas}$  geradas por múltiplas câmeras

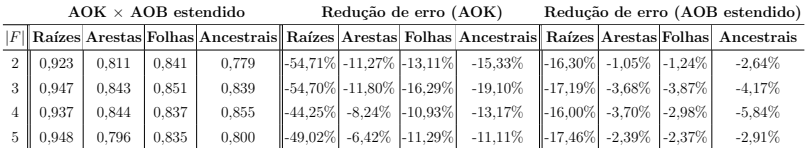

#### Próximos passos

- Experimentos com o conjunto de imagens B
- Submissão de artigo para uma revista científica
- Experimentos iniciais com filogenia de vídeo

- 1 Obtenção de créditos em disciplinas
- 2 Revisão da literatura
- 3 Geração de conjuntos de duplicatas de imagens
- 4 Filogenia de imagens

- 5 Qualificação de Doutorado
- 6 Programa de Estágio Docente (PED)
- 7 Geração de conjuntos de duplicatas de vídeos
- 8 Filogenia de vídeos
- 9 Doutorado sanduíche no Politecnico di Milano, em Milão, Itália

- 10 Possíveis abordagens para filogenia de arquivos de áudio
- 11 Publicação dos resultados obtidos
- 12 Escrita da tese
- 13 Defesa da tese de doutorado

# Cronograma do projeto

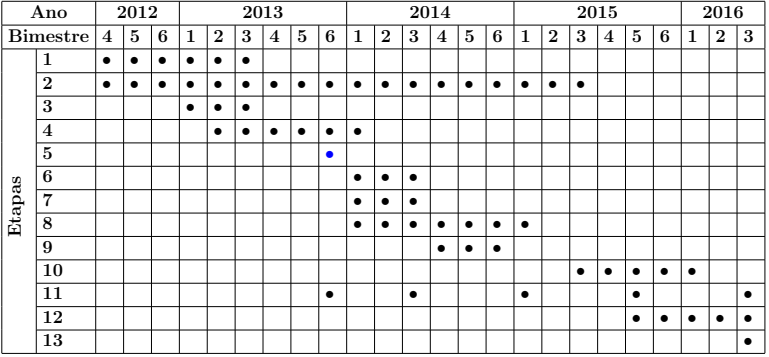

# Agradecimentos

- Instituto de Computação UNICAMP
- CAPES
- REWIND União Europeia
- Marina Oikawa
- Professores Anderson Rocha, Zanoni Dias e Siome Goldenstein